# PA152: Efficient Use of DB 7. Query Optimization

Vlastislav Dohnal

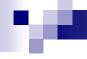

### **Query Optimization**

 Generating and comparing query execution plans

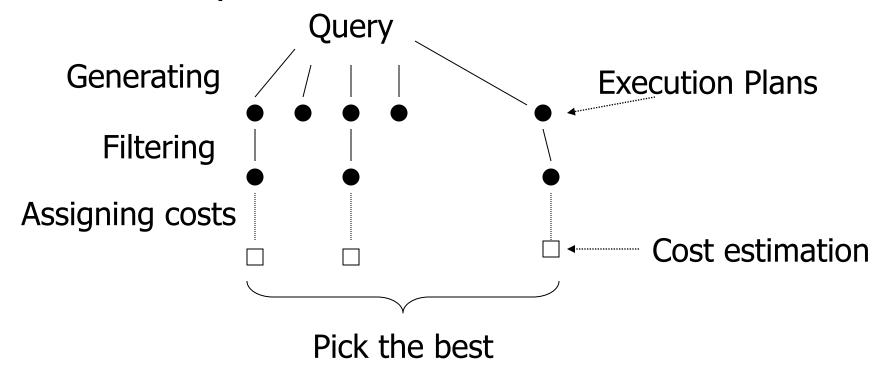

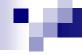

### Generating Execution Plans

- Consider using:
  - □ Rel. algebra transformation rules
  - Implementations of rel. alg. operations
  - Use of existing indexes
  - Building indexes and sorting on the fly

### 100

#### Plan Cost Estimation

- Depends on costs of each operation
  - □ i.e., its implementation
- Assumptions for operation costs:
  - □ Input is read from a disk
  - □ Output is kept in memory
  - Costs on CPU
    - Processing on CPU is faster than reading from disk
    - Can be neglected but often simplified (number of rows and ops)
  - □ Network communication costs
    - Issue in distributed databases
  - Ignoring contents of mem buffers/caches between queries
- Estimated costs of operation
  - □ = number of read and write accesses to disk

### **Operation Cost Estimation**

Example: settings in PostgreSQL

https://www.postgresql.org/docs/15/runtime-config-query.html#RUNTIME-CONFIG-QUERY-CONSTANTS https://www.postgresql.org/docs/15/static/runtime-config-resource.html

- □ seq\_page\_cost (1.0)
- □ random\_page\_cost (4.0)
- cpu\_tuple\_cost (0.01)
- □ cpu\_index\_tuple\_cost (0.005)
- □ cpu\_operator\_cost (0.0025)
- □ shared\_buffers (32MB) ¼ RAM
- □ effective\_cache\_size (4GB) ½ RAM
- □ work\_mem (8MB)
  - Memory available to an operation

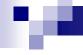

### **Operation Cost Estimation**

- Parameters
  - $\square$  B(R) size of relation R in blocks
  - $\Box$  f(R) max. record count to store in a block
  - M max. RAM buffers available (in blocks)
    - i.e., work\_mem in Pg
  - □ HT(i) depth of index i (in levels)
  - $\square$  LB(i) sum of all leaf nodes of index i

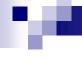

### Operation Implementation

- Based on concept of iterator
  - □ Open initialization
    - preparations before returning any record of result
  - □ GetNext return next record of result
  - □ Close finalization
    - release temp buffers, ...
- Result rows may be returned gradually
  - □ ... and not all at once

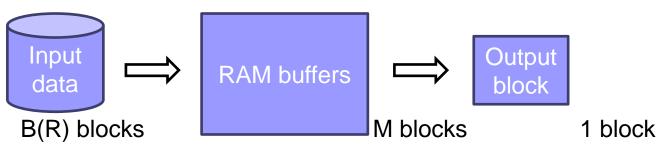

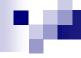

### Operation Implementation

- Advantages
  - □ Result does not occupy main memory
  - Intermediate results may not be materialized on a disk
  - □ Exploits pipelining
    - i.e., passing result rows to another operation.

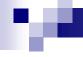

### **Accessing Relation**

- Table scan / Seq. scan
  - □ Always applicable
  - High costs if few records are returned
  - Used when a table is small
- Index scan
  - □ Available if an index exists
  - Selectivity of a query influences its costs
    - Index is an overhead if many records are returned
  - Rows themselves may not be accessed in some situations.

### M

### Accessing Relation: table scan

Relation is not interlaced

```
R1 R2 R3 R4 | R5 R6 R7 R8 | ...
```

- □ Reading costs: B(R)
- □ TwoPhase-MergeSort = 3B(R) reading/writing
  - Final writing is ignored
- Relation is interlaced

```
R1 R2 S1 S2 R3 R4 S3 S4 ...
```

- □ Reading costs are up to T(R) blocks!
- □ TwoPhase-MergeSort
  - T(R) + 2B(R) reads and writes

### .

### Accessing Relation: index scan

- Reading relation using an index
  - □ Scanning index → reading records
    - Read index blocks (<< B(R))
    - Read records of relation
  - □ Costs:

Max. number of nodes in an m-ary tree

- up to  $(m^{HT+1}-1)$  +
  - $\square$  where m is an index arity (LB =  $m^{HT}$ )
- 1 to B(R) blocks of relation (depending on the selectivity)
- ☐ If an index is a "covering" index for a query
  - no accesses to the relation.

## Operation Implementation

- E.g., selection, projection, ordering (sorting), aggregation, distinct, join, ...
- One-pass
  - □ Read the input data (relation) just once
  - □ All done in RAM

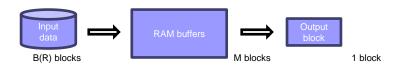

- Two-pass
  - □ Read the input data (relation) multiple times
  - □ Uses a temporary disk storage

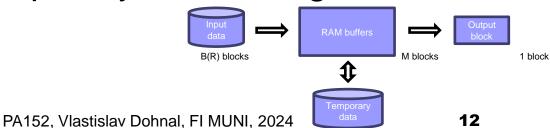

### .

### One-Pass Algorithms

- Implementation:
  - □ Read relation → Processing in RAM → Output buffers
  - □ Processing records one by one
- Operations
  - Projection, Selection, Duplicate elimination (DISTINCT)
    - costs: B(R)
  - □ Aggregate functions (GROUP BY)
    - costs: B(R)
  - □ Set operations, cross product, joins
    - costs: B(R) + B(S)

### ne.

### Duplicate Elimination (DISTINCT)

- Procedure
  - □ Test whether the record has been sent to output
  - □ If not, output the record
- Test for existence in output
  - ☐ Store already-seen records in memory
    - Can use M-2 blocks
  - $\square$  No data structure:  $n^2$  complexity (comparisons)
  - □ Use in-mem hashing
- Limitation: *B*(*R*) < *M*-1
- Can be implemented using iterators?

### М

### Distinct – example

Relation company(<u>company\_key</u>,company\_name)

```
# explain analyze SELECT DISTINCT company_name FROM provider.company;
HashAggregate (cost=438.68..554.67 rows=11600 width=20) (actual time=9.347..12.133 rows=11615 loops=1)
 Group Key: company_name
 -> Seg Scan on company (cost=0.00..407.94 rows=12294 width=20)
                          (actual time=0.019..5.007 rows=12295 loops=1)
Planning time: 0.063 ms
Execution time: 12.799 ms
# explain analyze SELECT DISTINCT company_key FROM provider.company;
Unique (cost=0.29..359.43 rows=12294 width=8) (actual time=0.041..8.857 rows=12295 loops=1)
 -> Index Only Scan using company_pkey on company (cost=0.29..328.69 rows=12294 width=8)
                                                    (actual time=0.039..5.686 rows=12295 loops=1)
    Heap Fetches: 4726
Planning time: 0.063 ms
Execution time: 9.645 ms
# explain analyze SELECT DISTINCT company name FROM provider.company ORDER BY company name;
Unique (cost=1243.05..1304.52 rows=11600 width=20) (actual time=53.468..59.072 rows=11615 loops=1)
 -> Sort (cost=1243.05..1273.79 rows=12294 width=20) (actual time=53.467..55.482 rows=12295 loops=1)
     Sort Key: company name
    Sort Method: quicksort Memory: 1214kB
    -> Seq Scan on company (cost=0.00..407.94 rows=12294 width=20)
                             (actual time=0.018..5.338 rows=12295 loops=1)
                                                                                 15
```

### .

### Aggregations / Grouping

- Procedure
  - ☐ Create groups for group-by attributes
  - Store accumulated values of aggregation functions
- Internal structure
  - Organize values of grouping attributes, e.g., hashing
  - □ Accumulated value of aggregations
    - MIN, MAX, COUNT, SUM one value (number)
    - AVG two numbers (SUM and COUNT)
  - □ Accumulated values are small: M-1 blocks are enough

#### Iterators:

The output block is not needed.

- All prepared in Open
- Advantage of pipelining is inapplicable

### re.

### **Set** Operations

- Requirement: min(B(R), B(S)) ≤ M-2
  - □ Smaller relation read into memory
  - □ Larger relation is read gradually
  - □ Set union (possibly also Set difference):
    - Memory requirements: B(R)+B(S) ≤ M-2
- Assumption
  - □ R is larger relation, i.e., S is in memory
- Implementation
  - □ Create a temp search structure
    - E.g., in-mem hashing

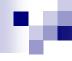

#### Set union

■ Notice: Not multiset union

i.e., without ALL in SQL

- Read S; construct search structure
  - □ Eliminate duplicates
  - Output unique records immediately
- Read R and check existence of the record in S
  - ☐ If present, skip it.
  - □ If not seen, output it and add to structure
- Limitations
  - $\square$  B(R)+B(S)  $\leq$  M-2

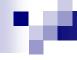

#### Set intersection

■ Notice: Not multiset intersection

i.e., without ALL in SQL

- Read S; construct search structure
  - □ Eliminate duplicates
- Read R and check existence of the record in S
  - ☐ If present, output the record and delete it from structure.
  - ☐ If not seen, skip it.
- Limitations
  - $\square$  min(B(R), B(S))  $\leq$  M-2

### т.

#### Set Difference

- R-S
  - □ Read S; construct search structure
    - Eliminate duplicates
  - □ Read R and check existence of the record in S
    - If not present, output it
      - Also insert into internal structure
  - $\square$  B(S) + B(R)  $\le$  M-2 (worse case, but with pipelining)
    - Or max(B(R),B(S)) ≤ M-2, when preprocessing R (no pipelining)
- S–R
  - □ Read S; construct search structure
    - Eliminate duplicates
  - Read R and check existence of the record in S
    - If present, delete it from internal structure
  - Output all remaining recs. in S (no pipelining)
  - $\square$  B(S)  $\leq$  M-1

### 100

### Multiset (Bag) Operations

- Bag union R∪<sub>B</sub>S
  - □ Easy exercise...
- Bag intersection R∩<sub>B</sub>S
  - □ Read S; construct search structure
    - Eliminate duplicates by storing their count
  - Read R and check existence of the record in S
  - ☐ If record is present, output it
    - and decrement record count!
    - If counter is zero, delete it from internal structure
  - ☐ If record is not found, skip it
  - $\square$  min(B(R), B(S))  $\leq$  M-2

### .

### Multiset (Bag) Operations

- Bag difference S−<sub>B</sub>R
  - □ Same idea
  - ☐ If record of R is present in S, decrement its counter
  - □ Output internal structure (recs. of S)
    - with positive count (and output that many copies)
  - $\square$  B(S)  $\leq$  M-1
- Bag difference R−<sub>B</sub>S
  - □ By analogy... (S is preprocessed)
  - $\square$  If record of R is not present in S  $\rightarrow$  output
  - □ If found,
    - $\rightarrow$  if counter is zero, output it
    - → decrement the counter and skip it
  - □ B(S) ≤ M-2

### re.

### Join Operation – one pass version

- Cross product
  - □ Easy exercise...
- Natural join
  - $\square$  Assume relations R(X,Y), S(Y,Z)
    - X unique attributes is R, Z unique attrs. in S
    - Y common attributes in R and S
  - □ Read S; construct search structure on Y
  - □ For each record of R, find all matching recs. of S
    - Output concatenation of all combinations (eliminate repeating attributes Y)
- Outer join ?

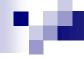

### Summary: One-Pass Algorithms

- Unary operation: op(R)
  - □B(R) ≤ M-1, 1 block for output; some need 1 for input
- Binary operation: R op S
  - $\square$  B(S)  $\leq$  M-2, 1 block for R, 1 block for output
    - Some ops require: B(R)+B(S) ≤ M-2 or max(B(R),B(S))<M-1</p>
- $\blacksquare$  Cost = B(R) + B(S)

### ...

### Summary: One-Pass Algorithms

- Choice is based on
  - □ available RAM buffers (M) and
  - □ input data size in blocks
  - $\square$  Known  $\rightarrow$  ok
  - □ Not known → estimate it
    - Wrong size → swapping (mem virtualization)
- Use a two-pass algo if input data exceeds the limits.

### Join Algorithms (1½ Pass Algos)

- Relations do not fit in memory
  - □ So called "<u>one and a half</u>"-pass algorithms
- Basic variant: Nested-loop join
  - □ for each s in S do
    - for each r in R do
      - □ **if** *r* and *s* match in Y **then** output concatenation of *r* and *s*.
- Example
  - $\Box T(R) = 10\ 000$   $T(S) = 5\ 000$  M=2
  - $\square$  Costs = 5 000·(1+10 000) = 50 005 000 IOs

reading a record of S

Reading whole R

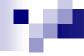

### Join Algorithms

- Relations accessed by blocks
- Block-based nested-loop join
  - R inner relation, S outer relation
- Example:
  - $\Box B(R) = 1000$

$$B(S) = 500$$

$$M=3$$

$$\square$$
 Costs =  $500 \cdot (1+1000) = 500 500 IOs$ 

### ne.

### Join Algorithms

- Exploit all buffer blocks (M blocks)
  - Cached Block-based Nested-loop Join
  - □ Read M-2 blocks of relation S at once
    - Read relation R block by block
      - Join records
  - $\square$  Costs in IOs: B(S)/(M-2)  $\cdot$  (M-2 + B(R))
- Example R⋈S:
  - □ M=102
  - $\square$  Costs: 5 · (100 + 1000) = 5 500 IOs
  - □ Swapping relations (S⋈R)
    - Costs:  $10 \cdot (100 + 500) = 6000 \text{ IOs}$

### 70

### Join Algorithms – Summary

- Nested-loops join
  - □ Use always blocked variant
  - □ Read the smaller relation into memory (if M>>3)
- Storage of relation
  - □ Important for final costs
    - Interlaced → each record needs one I/O
    - Non-interlaced → each record needs B(R)/T(R) I/Os only
- Applicable to any join condition
  - □ theta joins

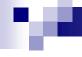

### Two-Pass Algorithms

- Procedure:
  - □ Preprocess input relation → store it
    - Sorting (Multi-way MergeSort)
    - Hashing
  - Processing

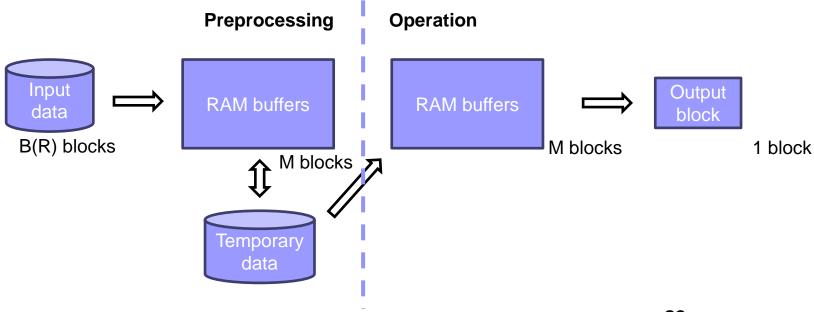

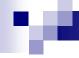

### Two-Pass Algorithms

- Operations:
  - □ Joins
  - □ Duplicate elimination (DISTINCT)
  - □ Aggregations (GROUP BY)
  - □ Set operations

### Join Algorithms - MergeJoin

R(X,Y), S(Y,Z)■ R⋈S disk R R S sorted relations join result sorted runs pass to merge relations

memory

### re.

- $\blacksquare$  R $\bowtie$ S R(X,Y), S(Y,Z)
- Algorithm:
  - □ Sort R and S
  - $\Box i = 1; j = 1;$
  - $\Box$  while (i ≤ T(R))  $\land$  (j ≤ T(S)) do
    - if R[i].Y = S[j].Y then doJoin()
    - else if R[i].Y > S[j].Y then j = j+1
    - else if R[i].Y < S[j].Y then i = i+1</p>

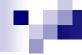

- Function doJoin():
  - □ Proceed nested-loop join for records of same Y
    - We will keep all necessary block in mem
  - $\square$  while  $(R[i].Y = S[j].Y) \land (i \le T(R))$  do
    - j2 = j
    - while  $(R[i].Y = S[j2].Y) \land (j2 \le T(S))$  do
      - □ Output joined R[i] and S[j2]
      - $\Box$  j2 = j2 + 1
    - i = i + 1
  - $\Box$  j = j2

| i | R[i].Y | S[j].Y | j |
|---|--------|--------|---|
| 1 | 10     | 5      | 1 |
| 2 | 20     | 20     | 2 |
| 3 | 20     | 20     | 3 |
| 4 | 30     | 30     | 4 |
| 5 | 40     | 30     | 5 |
|   |        | 50     | 6 |
|   |        | 52     | 7 |

### м.

- Costs
  - □ MergeSort of R and S  $\rightarrow$  4·(B(R) + B(S))
  - $\square$  Join  $\rightarrow$  B(R) + B(S)
- Example (M=102)
  - MergeJoin
    - Sorting: 4·(1000 + 500) = 6000 read/write IOs
    - Joining: 1000 + 500 = 1500 read IOs
    - Total: 7500 read/write IOs
  - Original cached block-based nested-loop join
    - 5500 read IOs

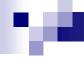

### Join Algorithms – MergeJoin

- Another example
  - $\Box$  B(R) = 10 000

\_\_\_\_

10x larger relations!!!

B(S) = 5000

- $\square$ M = 102 blocks
- Cached Block-based Nested-loop Join
  - (5 000/100) · (100 + 10 000) = 505 000 read IOs
- MergeJoin
  - $\bullet$  5·(10 000 + 5 000) = 75 000 read/write IOs

### Join Algorithms – MergeJoin

- MergeJoin
  - □ Preprocessing is expensive
    - If relations are sorted by Y, can be omitted.
- Analysis of IO costs
  - MergeJoin
    - linear complexity
  - Cached Block-based Nested-loop Join
    - quadratic complexity
  - □→ from a certain size of relations, MergeJoin is better

### re.

### Join Algorithms – MergeJoin

- Memory requirements
  - □ Limitation to  $\max(B(R), B(S)) < M^2$
- Optimal memory size
  - Using MergeSort on relation R
    - Number of runs = B(R)/M, Run length = M
    - Limitation: number of runs  $\leq M-1$

$$B(R)/M < M \rightarrow B(R) < M^2 \rightarrow M > \left| \sqrt{B(R)} \right|$$

### Example

$$\Box B(R) = 1000 \rightarrow M > [31.62]$$

$$\Box B(S) = 500 \rightarrow M > [22.36]$$

### .

### Join Algorithms – MergeJoin → SortJoin

- Improvement:
  - Not necessary to have the relations sorted completely

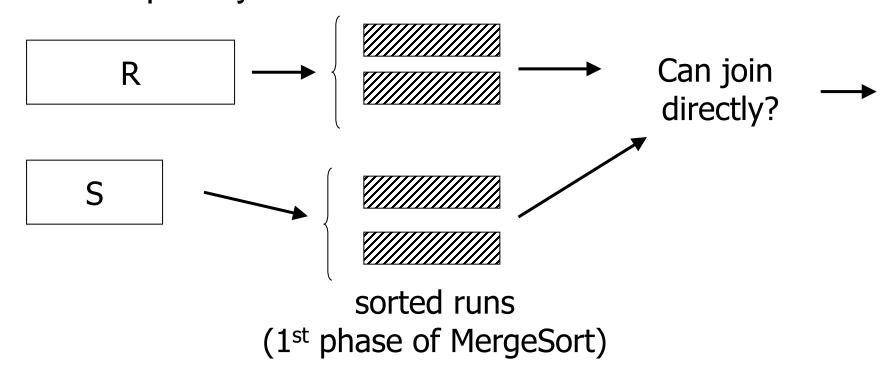

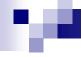

### Join Algorithms – SortJoin

- Improvement
  - □ Prepare sorted runs of R and S
  - □ Read 1<sup>st</sup> block of all runs (R and S)
  - □ Get min value in Y
    - Find corresponding records in other runs
    - Join them
- In case too many records with the same Y
  - Apply block-nested-loop join in the remaining memory

### Join Algorithms — SortJoin

- Costs
  - $\square$  Sorted runs:  $2 \cdot (B(R) + B(S))$
  - $\square$  Joining: B(R) + B(S)
- Limitations
  - □ Run length = M, number of runs < M
- Example (M=102)
  - □ Sorting: 2·(1000 + 500) Joining: 1000 + 500
  - □ Total: 4 500 read/write IOs
    - → better than cached block-based nested-loop join

### Join Algorithms – <u>HashJoin</u>

■ R⋈S R(X,Y), S(Y,Z)

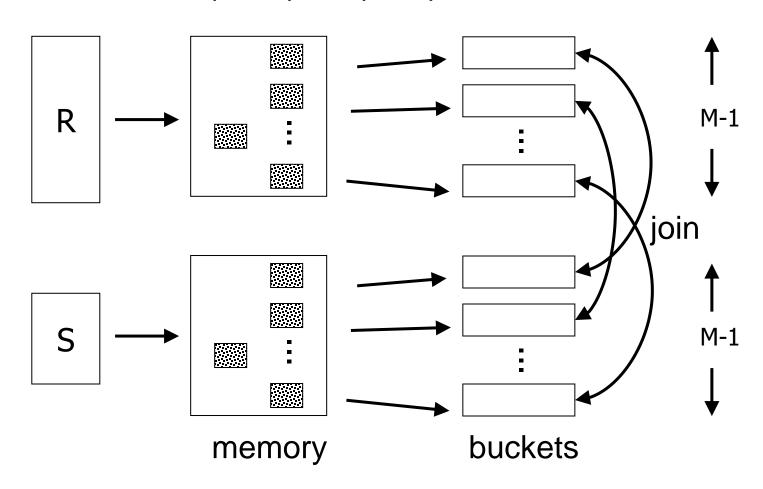

### re.

### Join Algorithms – HashJoin

- R⋈S R(X,Y), S(Y,Z)
  - □ Define a hash function for attributes Y
  - Create hashed index of R and S
    - Address space is M-1 buckets
  - $\square$  For each  $i \in [0,M-2]$ 
    - Read bucket i of R and S
    - Find matching records and join them
      - add to the output block

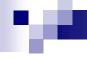

### Join Algorithms – HashJoin

- Joining buckets
  - □ Read whole bucket of S (≤ M-2)
    - Create an in-mem structure to speed up
  - □ Read bucket of R block by block

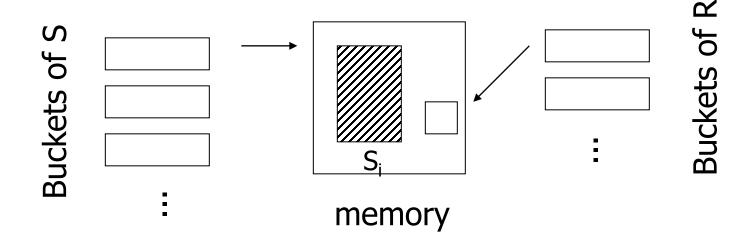

### Join Algorithms — HashJoin

- Costs:
  - □ Create hashed index: 2·(B(R)+B(S))
  - □ Bucket joining: B(R)+B(S)
- Limitations:
  - □ Size of each bucket of S ≤ M-2
    - Estimate: min(B(R), B(S)) < (M-1).(M-2)
- Example:
  - ☐ Hashing: 2·(1000+500)
  - □ Joining: 1000+500
  - □ Total: 4 500 read/write IOs

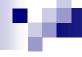

### Join Algorithms — HashJoin

- Minimum memory requirements
  - □ Hashing S; optimal bucket occupation
    - Memory buffer: M blocks
    - Bucket size = B(S) / (M-1)
      - □ This must be smaller than M (due to joining)

$$\square \to [B(S)/(M-1)] \le M-2$$

$$\blacksquare \approx M - 1 > \left\lceil \sqrt{B(S)} \right\rceil$$

### .

### Join Algorithms — HashJoin

- Optimization
  - □ keep some buckets in memory
  - □ Hybrid HashJoin
- Bucketing of S Optimal size
  - □ B(S)=500
  - $\Box \sqrt{B(S)} \approx 23$
  - □i.e., each bucket is of 22 blocks
  - □ M=102
    - → keep 3 buckets in memory (66 blocks)
    - → 36 blocks of memory to spare

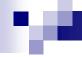

- Preprocessing S
  - □ Contents of memory buffer

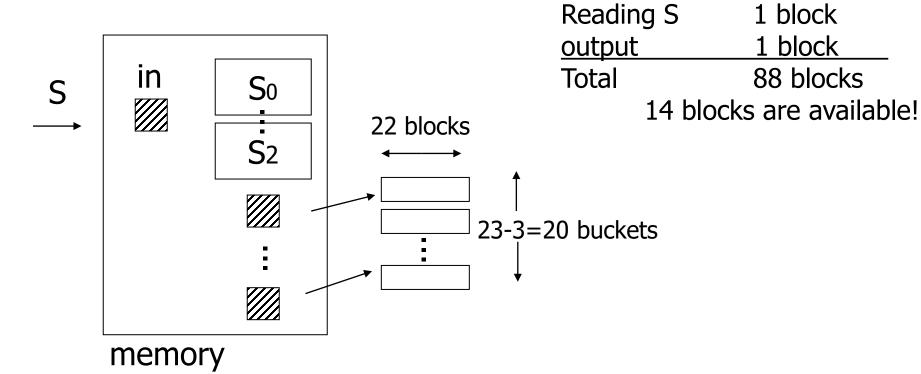

Memory usage (M=102):

Other buckets 23-3 blocks

3\*22 blocks

S0-2

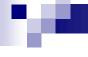

- Structure of memory to hash R
  - $\square$  1000/23 = 44 blocks per bucket
  - □ Records hashed to bucket 0-2
    - Join immediately with S<sub>0-2</sub> buckets (in memory) → output

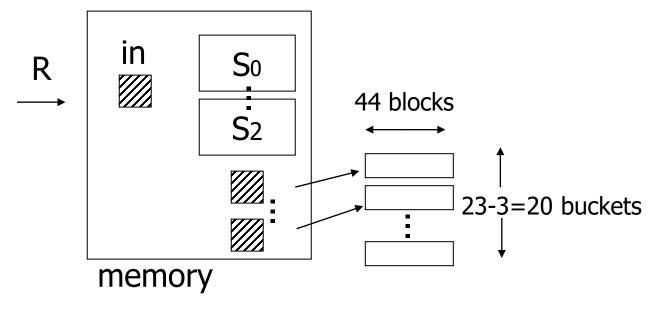

- Joining buckets
  - $\square$  Do for buckets  $S_i$  and  $R_i$  with i = 3-22
  - □ Read one whole bucket in memory; read the other bucket block by block

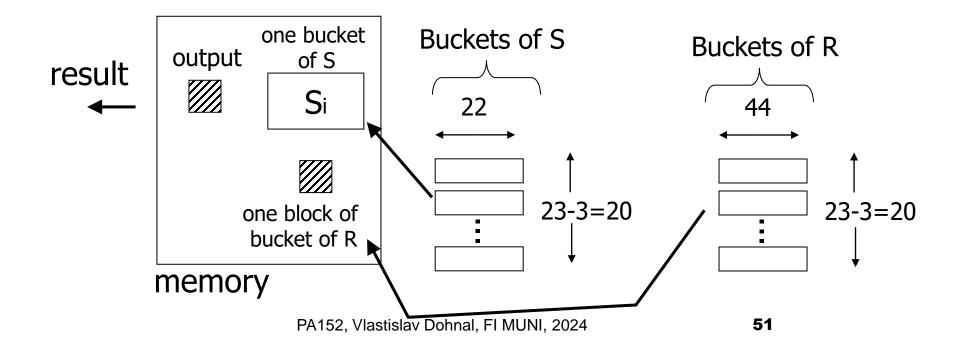

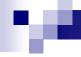

#### Costs:

- □ Bucketize S: 500 + 20·22 = 940 read/write IOs
- □ Bucketize R: 1000 + 20.44 = 1880 read/write IOs
  - Only 20 buckets to write!
- □ Joining: 20·44 + 20·22 = 1320 read IOs
  - Three buckets are already done (during bucketizing R)
- □ In total: 4140 read/write IOs

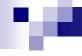

### Join Algorithms

- Hybrid HashJoin
  - □ How many buckets to keep in memory?
    - Empirically: 1 bucket

- Hashing record pointers
  - Organize pointers to records instead of records themselves
    - Store pairs [key value, rec. pointer] in buckets
  - Joining
    - If match, we must read the records

### Join Algorithm – Hashing Pointers

- Example
  - □ 100 key-pointer pairs fit in one block
  - □ Estimate results size: 100 recs
  - □ Costs:
    - Bucketize S in memory (500 IOs)
      - $\square$  5000 records  $\rightarrow$  5000/100 blocks = 50 blocks in memory
    - Joining read R gradually and join
      - $\square$  If match, read full records of S  $\rightarrow$  100 read IOs
    - Total: 500 + 1000 + 100 = 1600 read IOs

### Join Algorithms – <u>IndexJoin</u>

- $\blacksquare$  R $\bowtie$ S R(X,Y), S(Y,Z)
- Assume:
  - □ Index on attributes Y of R
- Procedure:
  - $\square$  For each record  $s \in S$
  - □ Look up matches in index R.Y → records A
    - For each pointer  $p_r \in A$ , read r
    - Output concatenation of r and s

### .

### Join Algorithms — IndexJoin

- Example
  - □ Assume
    - Index on Y of R: HT=2, LB=200
- Scenario 1
  - □ Index R.Y fits in memory
  - □ Costs:
    - Pass of S: 500 read IOs (B(S)=500, T(S)=5000)
    - Searching in index: for free
      - $\square$  If match, read record of R  $\rightarrow$  1 read IO

### Join Algorithms — IndexJoin

#### Costs

- Depends on the number of matches
- □ Variants:
  - A) Y in R is primary key; Y in S is foreign key
    - $\rightarrow$  1 record
    - Costs:  $500 + 5000 \cdot 1 \cdot 1 = 5500$  read IOs
  - B) V(R,Y) = 5000 uniform distribution  $\rightarrow$  2 records
    - Costs:  $500 + 5000 \cdot 2 \cdot 1 = 10500$  read IOs
  - **C)** DOM(R,Y)=1 000 000 T(R) = 10 000

T(R) = 10000

- $\rightarrow$  10k/1m = 1/100 of record
- Costs:  $500 + 5000 \cdot (1/100) \cdot 1 = 550$  read IOs

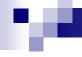

### Join Algorithms — IndexJoin

- Scenario 2
  - □ Index does not fit in memory
  - □ Index on R.Y is of 201 blocks
    - Keep root-node block and 99 leaf-node blocks in memory M=102
  - Costs for searching
    - $0 \cdot (99/200) + 1 \cdot (101/200) = 0.505$  read IOs per search (query)

### Join Algorithms – IndexJoin

- Scenario 2
  - □ Costs
    - B(S) + T(S)·(searching index + reading records)
  - □ Variants:
    - A) → 1 record
       Costs: 500 + 5000·(0.5+1) = 8000 read IOs
    - B) → 2 records
       Costs: 500 + 5000·(0.5+2) = 13000 read IOs
    - C) → 1/100 of record
       Costs: 500 + 5000·(0.5+1/100)
       = 3050 read IOs

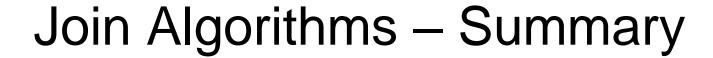

 $R \bowtie S$  B(R) = 1000B(S) = 500

| Algorithm                           | Costs                  |
|-------------------------------------|------------------------|
| Cached Block-based Nested-loop Join | 5500                   |
| Merge Join (w/o sorting)            | 1500                   |
| Merge Join (with sorting)           | 7500                   |
| Sort Join                           | 4500                   |
| Index Join (R.Y index)              | $8000 \rightarrow 550$ |
| Hash Join                           | 4500                   |
| Hybrid                              | 4140                   |
| Pointers                            | 1600                   |

### Join Algorithms – Summary

 $R \bowtie S$  Assume B(S) < B(R), Y are common attributes

| Tresume D(e) 1 D(tr), I are common attributed |                                                                    |                                                                                                    |
|-----------------------------------------------|--------------------------------------------------------------------|----------------------------------------------------------------------------------------------------|
| Algorithm                                     | Costs                                                              | Limits                                                                                                    |
| Block-based Nested-loop                       | $B(S) \cdot (1+B(R))$                                              | M=3                                                                                                    |
| Cached version                                | $B(S)/(M-2) \cdot (M-2 + B(R))$                                    | M≥3                                                                                                    |
| Merge Join (w/o sorting)                      | B(R) + B(S)                                                        | M=3                                                                                                    |
| Merge Join (with sorting)                     | $5 \cdot (B(R) + B(S))$                                            | $M = \sqrt{B(R)}$                                                                                                 |
| Sort Join                                     | $3 \cdot (B(R) + B(S))$                                            | $M > \sqrt{B(R) + B(S)}$                                                                                          |
| Index Join (R.Y index) (max costs)            | $B(S) + T(S) \cdot (HT + \theta)$<br>e.g. $\theta = T(R)/V(R,Y)$   | min. M=4                                                                                                    |
| Hash Join                                     | $3 \cdot (B(R) + B(S))$                                            | $M = 2 + \sqrt{B(S)}$<br>max. M-1 buckets                                                                         |
| Hybrid                                        | $3(B(R) + B(S)) - \frac{2(B(R) + B(S))}{\left[\sqrt{B(R)}\right]}$ | $M = \frac{B(R)}{\left\lceil \sqrt{B(R)} \right\rceil} + \left( \left\lceil \sqrt{B(R)} \right\rceil \right) + 1$ |
| Pointers                                      | B(S)+B(R)+T(R) $\cdot$ $\theta$ e.g. $\theta$ = T(S)/V(S,Y)        | M=B(hash index on S)+3                                                                                            |

### ne.

### Join Algorithms – Recommendation

- Cached Block-based Nested-loop Join
  - □ Good for small relations (relative to memory size)
- HashJoin
  - □ For equi-joins (equality on attributes only)
  - □ Relations are not sorted or no indexes
- SortJoin
  - ☐ Good for *non-equi-joins*, but not all theta-joins
  - □ E.g., R.Y > S.Y
- MergeJoin
  - □ Best if relations are already sorted
- IndexJoin
  - ☐ If an index exists, it could be useful
  - □ Depends on expected result size

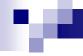

### Two-Pass Algorithms

- Using sorting
  - Duplicate Elimination
  - □ Aggregations (GROUP BY)
  - □ Set operations

### **Duplicate Elimination**

- Procedure
  - □ Do 1<sup>st</sup> phase of MergeSort
    - → sorted runs on disk
  - □ Read all runs block by block
    - Find smallest record and output it
    - Skip all duplicate records
- Properties
  - $\square$  Costs: 3B(R)
  - □ Limitations:  $B(R) \le M^*(M-1)$ 
    - Optimal  $M \ge \sqrt{B(R)} + 1$

### re.

### Aggregations

- Procedure (analogous to previous)
  - □ Sort runs of R (by group-by attributes)
  - □ Read all runs block by block
    - Find smallest value → new group
      - □ Compute all aggregates over all records of this group
      - $\square$  No more record in this group  $\rightarrow$  output it
- Properties
  - □ Costs: 3*B*(*R*)
  - □ Limitations:  $B(R) \le M^*(M-1)$ 
    - Optimal  $M \ge \sqrt{B(R)} + 1$

# Set union

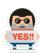

- Notice: No two-pass algo for bag union
- Set union
  - □ Do 1<sup>st</sup> phase of MergeSort on R and S
    - → sorted runs on disk
  - □ Read all runs (both R and S) gradually
    - Find the first remaining record and output it
    - Skip all duplicates of this record (in R and S)
- Properties
  - $\square$  Costs: 3(B(R) + B(S))
  - □ Limitations:  $\sqrt{B(R) + B(S)} < M$ 
    - Need one block per all runs (of R and also S)

### .

### Set/bag intersection and difference

- $\blacksquare$  R $\cap$ S, R-S, R $\cap$ <sub>B</sub>S, R-<sub>B</sub>S
- Procedure
  - □ Do 1<sup>st</sup> phase of MergeSort on R and S
  - □ Read all runs (both R and S) gradually
    - Find the first remaining record t
    - Count t's occurrences in R and S (separately)
      - □ #<sub>R</sub>, #<sub>S</sub>
    - Make a decision w.r.t. the specific operation
      - □ and copy selected records to output

## Set/bag intersection and difference

- On copy to output.
  - $\square R \cap S$ : output *t*,
    - if  $\#_{R} > 0 \land \#_{S} > 0$
  - $\square R \cap_B S$ : output  $t \min(\#_R, \#_S)$ -times
  - $\square$  R-S: output t,
    - if  $\#_{R} > 0 \land \#_{S} = 0$
  - $\square$  R-<sub>B</sub>S: output t max( $\#_R$   $\#_S$ ,0)-times
- Properties
  - $\square$  Costs: 3(B(R) + B(S))
  - □ Limitations:  $\sqrt{B(R) + B(S)} < M$ 
    - Need one block per all runs (of R and also S) and 1 output block

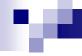

### Two-Pass Algorithms

- Using <u>hashing</u>
  - Duplicate Elimination
  - □ Aggregations (GROUP BY)
  - □ Set operations

### **Duplicate Elimination**

- Procedure
  - ☐ Bucketize R into M-1 buckets
    - → store buckets on disk
  - □ For each bucket
    - Read it in memory and remove duplicates; output remaining records
      - □ bucket size is max. M-1 blocks
- Properties
  - $\square$  Costs: 3B(R)
  - □ Limitations:  $B(R) \le (M-1)^2$

### Aggregations

- Procedure (analogous to previous)
  - □ Bucketize R into M-1 buckets by group-by attrs.
    - $\rightarrow$  store buckets on disk
  - □ For each bucket
    - Read block by block in memory and
    - Create groups for new values and compute aggregates
      - □ Limit on bucket size is not defined. But groups and partial aggregates must fit in max. M-1 blocks.
    - Output results
- Properties
  - □ Costs: 3*B*(*R*)
  - □ Limitations:  $B(R) \le (M-1)^2$

It can be relaxed, since we store just the aggregates in RAM.

### Set union, intersection, difference

- Procedure
  - □ Bucketize R and S (the same hash function)
    - into M-1 buckets
  - $\square$  Process the pair of buckets  $R_i$  and  $S_i$ 
    - Read one in memory (depends on operation)
      - □ bucket size: max. M-2
    - Read the other gradually
- Properties
  - $\square$  Costs: 3(B(R) + B(S))
  - □ Limitations on M depends on the operation

### Set intersection, difference

- Intersection (smaller relation is S)
  - □ Load the bucket of S in mem
  - □ Restrictions: min(B(R), B(S)) ≤ (M-2)\*(M-1)
- Difference R-S:
  - □ To eliminate duplicates in R, read bucket of R into mem
  - □ Restrictions:  $B(R) \le (M-2)*(M-1)$
- Difference S-R:
  - □ Load the bucket of S in mem
  - □ Restrictions:  $B(S) \le (M-2)*(M-1)$

### re.

### Set Union

- Must eliminate duplicates in R and S
- for each i in hash addresses:
  - read Bkt<sup>S</sup><sub>i</sub>, build in-mem hash table & eliminate dups
    - □ also output the unique records gradually
  - read Bkt<sup>R</sup><sub>i</sub> gradually:
    - $\square$  for each r in Bkt<sup>R</sup><sub>i</sub>:
      - if r not in in-mem hash table
        - output r and add to in-mem hash table
- Restrictions:  $\sqrt{B(R)} + \sqrt{B(S)} < M$ 
  - Need to load both the buckets (at worst) into M

### Summary

- Operations
  - □ distinct, group by, set operations, joins
- Algorithm type
  - □ one-pass, one-and-a-half pass, two-pass
- Implementation
  - □ Sorting
  - ☐ Hashing
  - □ Exploiting indexes
- Costs
  - □ blocks to read/write
  - □ memory footprint

# Lecture Takeaways

- Estimated sizes influence the choice of implementation
- Influence of algorithm implementation on costs
- If more mem is needed (estimation was wrong)
  - □ It is allocated, and the operation is not terminated.
- Also, tiny code changes count!